GREAT SOURCE WRITE SOURCE SPANISH TEXAS SKILLSBOOK STUDENT EDITION GRADE 2

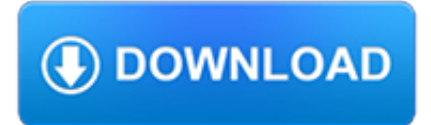

#### **great source write source pdf**

Here are some interesting statistics. On average, 8 out of 10 people will read headline copy, but only 2 out of 10 will read the rest. This is the secret to the power of your title, and why it so highly determines the effectiveness of the entire piece.

## **How to Write Magnetic Headlines - Copyblogger**

Need to write an essay or a general paper? Order papers from on time professional academic writing services Essay4Today! We do much work for less money. Just place an order and control the writing process like other students do.

# **Write my Essay for Today – Dedicated Academic Services**

26 Cold Email Examples Broken Down To Help You Write Your Own

# **26 Cold Email Examples Broken Down To Write Your Own (2018**

Jim Hall - Jim Hall is an open source software developer and advocate, probably best known as the founder and project coordinator for FreeDOS. Jim is also very active in the usability of open source software, as a mentor for usability testing in GNOME Outreachy, and as an occasional adjunct professor teaching a course on the Usability of Open Source Software.

### **6 open source tools for writing a book | Opensource.com**

Learn about Purdue University's College of Liberal Arts, a college focused on strengthening the Undergraduate Experience, enhancing Graduate Education, and promoting Faculty Excellence.

## **Search // Purdue College of Liberal Arts**

Explore the open source alternatives to Adobe Acrobat for reading, creating, and editing PDF files.

### **Open source PDF readers, creators, and editors**

HOW TO WRITE AN ABSTRACT: Tips and Samples Leah Carroll, Ph.D., Director, Office of Undergraduate Research An abstract is a short summary of your completed research.

## **HOW TO WRITE AN ABSTRACT - UC Berkeley**

Yes, with pleasure. First, please write to the musician Ron Sexsmith, after whom the font is named, and get him to change his name.You may also want to write to Sexsmith, Alberta, Canada, and see if you can get them to change their name before any of your students inadvertently consult a map. Christian rocker Paula Sexsmith ought to be in your sights as well; don't let her feel left out.

## **Wordle - Frequently Asked Questions**

Learning how to write a character analysis requires a thorough reading of the literary work with attention to what the author reveals about the character through dialogue, narrative, and plot. A literary analyst writes about the role each character plays in the work. The protagonist is the most ...

## **How to Write a Character Analysis (with Pictures) - wikiHow**

The great white shark (Carcharodon carcharias), also known as the great white, white shark or white pointer, is a species of large mackerel shark which can be found in the coastal surface waters of all the major oceans. The great white shark is notable for its size, with larger female individuals growing to 6.1 m (20 ft) in length and 1,905 kg (4,200 lb) in weight at maturity.

## **Great white shark - Wikipedia**

Subject: Subject: Name Date Created Date: 11/21/2000 9:40:47 AM

## **Write details that tell how the subjects are different in**

Best write my essay service that guarantees timely delivery. Order online academic paper help for students. Professionally researched & quality custom written assignments. Much needed work place for writers!

# **Write my Essay - Pay & Get High Quality Paper Writing Services**

All XWiki software is developed in Java and under the LGPL open source license.In order to see all our projects please visit the forge.

### **XWiki - The Advanced Open Source Enterprise and**

This article relies largely or entirely on a single source. Relevant discussion may be found on the talk page.Please help improve this article by introducing citations to additional sources. (November 2016)"Why I Write" (1946) is an essay by George Orwell detailing his personal journey to becoming a writer.

## **Why I Write - Wikipedia**

Making Music with ABC 2 I have written a manual that explains how to write music using ABC 2. It focuses on using abcm2ps, abc2svg, abcmidi, and the ABC/MusicXML translators, but most of the information it contains can be applied (at least to some extent) to all ABC applications.Many thanks to Norman Schmidt who helped me translate parts of the manual.

### **The ABC Plus project**

The Great Depression: Critics of the New Deal Primary Source Analysis Activity In this engaging activity, students will analyze six primary sources about FDR's New Deal Programs during the Great Depression. To begin, students will learn about three popular critics of the New Deal; Huey Long, Father Charles Coughlin and Francis Townsend.

### **The Great Depression: Critics of the New Deal Primary**

A list of eleven open-source network simulators that run on Linux or FreeBSD systems, and use open-source router software.

#### **Open-Source Network Simulators**

How to Write a Report. When you're assigned to write a report, it can seem like an intimidating process. Fortunately, if you pay close attention to the report prompt, choose a subject you like, and give yourself plenty of time to research...

#### **How to Write a Report (with Pictures) - wikiHow**

One way to easily exchange documents between Windows-based PCs, Macs, and a wide range of smartphones and tablets, including the iPhone and iPad, is to use the PDF format to ensure file compatibility and maintain formatting of the document.

#### **Ten Tips and Tricks for Managing PDF Files from Your**

Providing educators and students access to the highest quality practices and resources in reading and language arts instruction.

## **ReadWriteThink - ReadWriteThink**

it appears to me that the board is trying to get money from the insurance company, that is not really justified. usually, the legitimate claims are upheld & resolved, without litigation…not only are you losing money by hiring attorney's, you have lost revenue with the down time of the resort…are you really looking out for our best interest as owners???

#### **Owners – Maverick-Ormond Beach**

Just to be clear: In this chapter, we talk primarily about how to write content. That doesn't mean we think you ought to be creating blog posts only or that written content is somehow better.

#### **Learn To Write Content like a Pro – The Advanced Guide to**

Factors Leading Youth To Gang 6 Introduction A dramatic increase in gang activity during the past decade caught most everyone by surprise and left many unprepared to speak in an informed way to the challenge it posed.

#### **Factors Leading Youth To Gang 1 - UW-Stout**

Video On Demand. A simple click and play solution for training employees in almost any industry. printable tests available for each title. Great for individual or group training.

## **SAFETY SOURCE - YOUR SOURCE FOR TRAINING**

The Great Controversy Introduction Page v Before the entrance of sin, Adam enjoyed open communion with his Maker; but since man separated himself from God by transgression, the human race has been cut off from this high

## **The Great Controversy By Ellen G White - Sabbath Truth**

However, before pressing forward, here is a handy checklist that you can use to make sure that you are gathering all of the information needed to create a bibliography, and that a great one!In the proceeding pages, you will find detailed information regarding how to properly write and format the bibliographical sources based on the specifics of the source material.

# **How to Write a Bibliography - Examples in MLA Style - A**

100% ORIGINAL WORK Original pieces of writing. Every paper produced by our writers is unique, plagiarism free and absolutely authentic. It is created from scratch to meet your requirements and academic needs.

# **Buy Essays of Top Quality • Pay & Get Highest Grades!**

"Alexander the Great was not the first to see them nor was he the first to find them troublesome. He tells of two strange craft that dived repeatedly at his army until the war elephants, the men, and the horses all panicked and refused to cross the river where the incident occurred.

## **Chronicon Mirabilium: Did Alexander the Great really see**

In the last post, I discussed the research of Drs. Edward and May Mellanby on the nutritional factors affecting tooth formation. Dr. Mellanby is the man who discovered vitamin D and identified the cause of rickets.

## **Whole Health Source: Reversing Tooth Decay**

Create a Timeline for Your Ancestors ?A timeline helps place your ancestors in an historical context ?Write down known info (names, dates, places) ?Include significant dates from world, U.S./local history (WW1, Great Depression) ?Use your computer to create timeline (Microsoft Word, Microsoft Excel,

## **Write Your Family History Step by Step**

An Honest Review of the Bikini Body Guide from Kayla Itsines. Are you considering buying the Kayla Itsines Bikini Body Guide? DON'T! Read my review before you do – I might just help you save a TON of money.

# **My Kayla Itsines Bikini Body Guide Workout Review - My BBG**

Free, high-quality videos, lesson plans, and other digital resources from PBS for you & your students.

## **PBS LearningMedia**

We typically spend our schooling years writing for a teacher to silently read our essays and reports. Unless we've had special training, how could we suddenly know how to write for the ear? Yet that's what we're expected to do when storyboarding and writing voice over scripts. Writing for ...

## **The Art Of Writing Great Voiceover Scripts**

| NOVEMBER 2013 | WWW.usENix.ORg PAgE 7 The Night Watch be working fine, and then it tries to display a string that should say "Hello world," but instead it prints "#a[5]:3!" or another

# **The Night Watch - USENIX**

FileMaker Pro Advanced. FileMaker Cloud/FileMaker Server. Great when you want FileMaker users to directly read and/or write data to a SQL data source.

## **FileMaker Software Deployment, Business Software Solution**

Left-handedness is the preference to use the left hand more than the right hand for daily activities such as writing or using tools. Most people can use either hand for many things. However, people very often have a definite preference for using the left or right hand for things such as: using a pen, using a knife, using scissors, brushing teeth, blowing their nose, and so on.